# **Full Model Selection in the Space of Data Mining Operators**

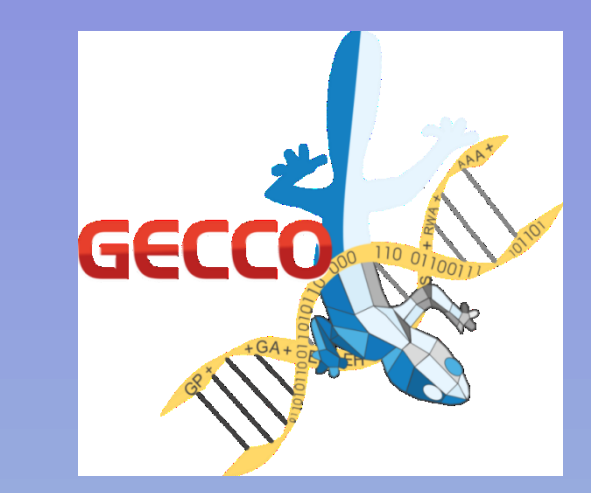

### **Quan Sun, Bernhard Pfahringer and Michael Mayo**

**Department of Computer Science The University of Waikato, New Zealand {qs12, bernhard, mmayo}@cs.waikato.ac.nz**

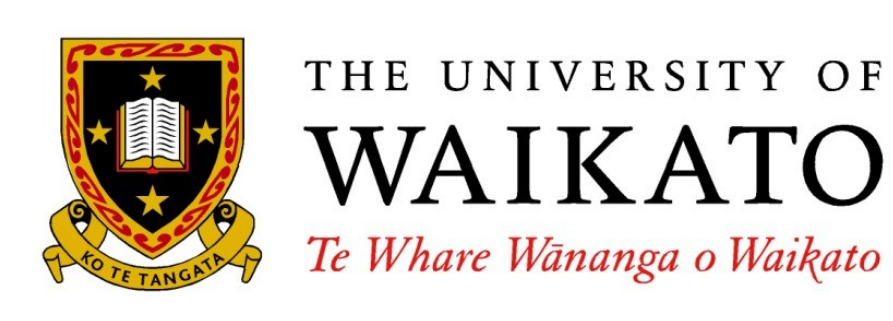

Te Whare Wānanga o Waikato

## **1 Introduction**

In this paper, we propose a framework and a novel algorithm for the full model selection (FMS) problem. The proposed algorithm, combining both genetic algorithms (GA) and particle swarm optimization (PSO), is named GPS, in which a GA is used for searching the optimal structure of a data mining solution, and PSO is used for searching the optimal parameter set for a particular structure instance.

### **References**

- [1] H. J. Escalante, M. Montes, and L. E. Sucar. Particle swarm model selection. *Journal of Machine Learning Research*, 10:405 – 440, 2009.
- [2] M. Hall, E. Frank, G. Holmes, B. Pfahringer, P. Reutemann, and I. Witten. The WEKA data mining software: An update. *SIGKDD Explorations*, 11(1), 2009..

### **2 The DMO space**

We define a search space that consists of all data mining operators that are applicable to a given dataset for a user-specified goal, such as a set of outlier filters, a set of feature selection methods, a set of data transformation techniques and a set of machine learning algorithms. In this sense, we call the subject of interest "the space of data mining operators (DMO)", or simply "the DMO space".

### **Table 1. WEKA [2] algorithms and filters that are used as the DMO objects in the GPS algorithm**

# **5 Conclusions**

Our experimental results show that the GPS algorithm outperforms the PSMS system, the state-of-the-art PSObased FMS algorithm on the ten real-world datasets studied in this paper. In the longer version of this paper, we also theoretically examined the feasibility of using the divide and conquer idea for speeding up the GPS algorithm.

# **3 The GA-PSO-FMS (GPS) system**

The basic steps of the GPS algorithm are: for each GA iteration, firstly a population of DMO template instances is randomly generated (Figure 2 and Figure 3). Then, the placeholders of each template instance are randomly populated with the DMO objects in Table 1. Then, PSO is used for searching an optimal parameter setting for each template instance. The population is sorted by PSO-based evaluation scores. At the end of each GA iteration, typical GA operators can be applied for generating new template instances. The above procedure is repeated *T* times.

- 4 Populate template instances with objects in Table 1
- Use **BasicPSOProcedure(***M,W,G,I*) to search for the optimal parameter set for each template instance *I* (optimizing the goal metric *G*), and assign an evaluation score to each template instance *I*
- Sort the population by evaluation scores
- 7 Do *crossover* // we use simple one point crossover between the top 20% template instances
- 8 Do *mutation* // we randomly choose 30% template instances from the population, and randomly change one DMO in each template instance
- 9 Replace the last *N* template instances with the *N* new template instances generated in crossover and mutation, where  $N = (0.2 + 0.3) \times P$

### **Figure 4. Pseudocode of the GPS algorithm**

# **4 Experimental Results**

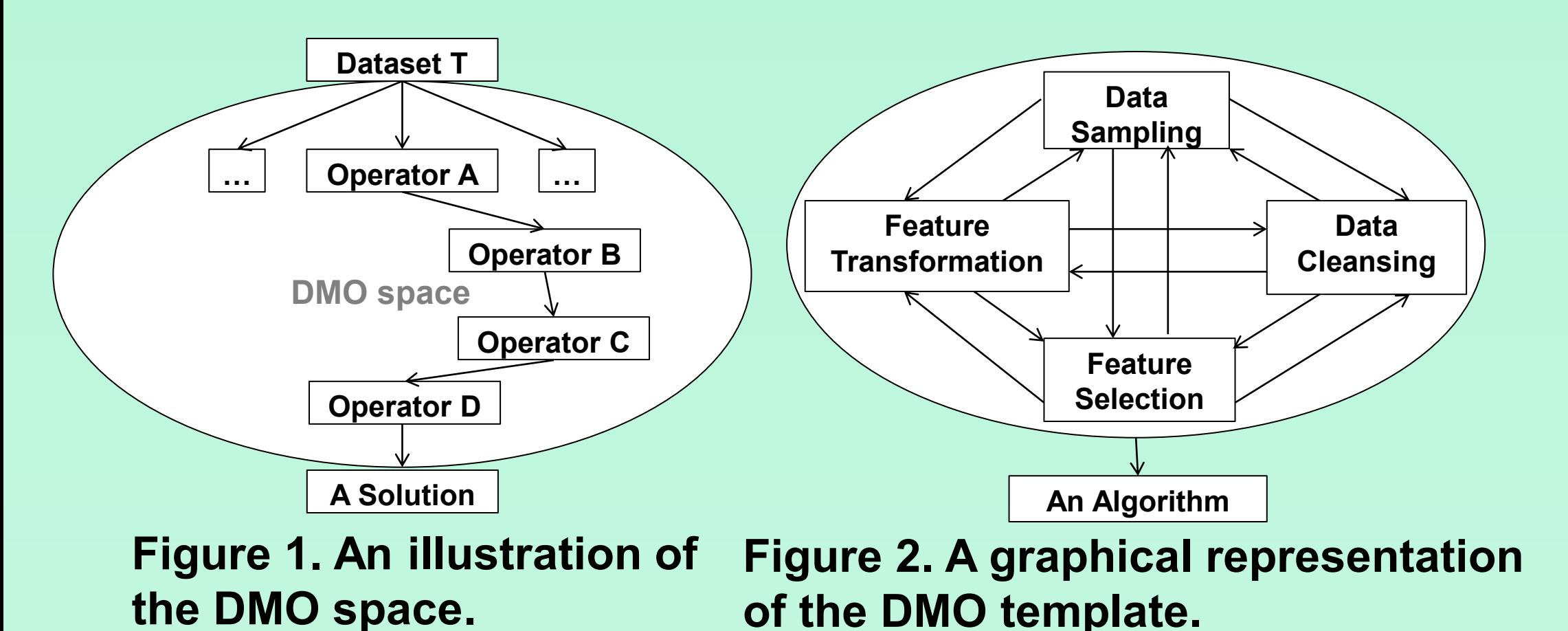

We experiment with ten real-world classification problems. To test the performance of the GPS algorithm, we implemented a variant of the PSMS system (a PSO-based FMS algorithm) proposed in [1] with the DMO objects defined in Table 1. Figure 6 shows a summary of a comparison of AUC performance between GPS and PSMS under 30 different configurations over ten datasets.

1 ► 2 population  $\leftarrow \varnothing$ 

4 Initialize swarm (*W* particles) based on *I* 5 for  $i \leftarrow M$ 

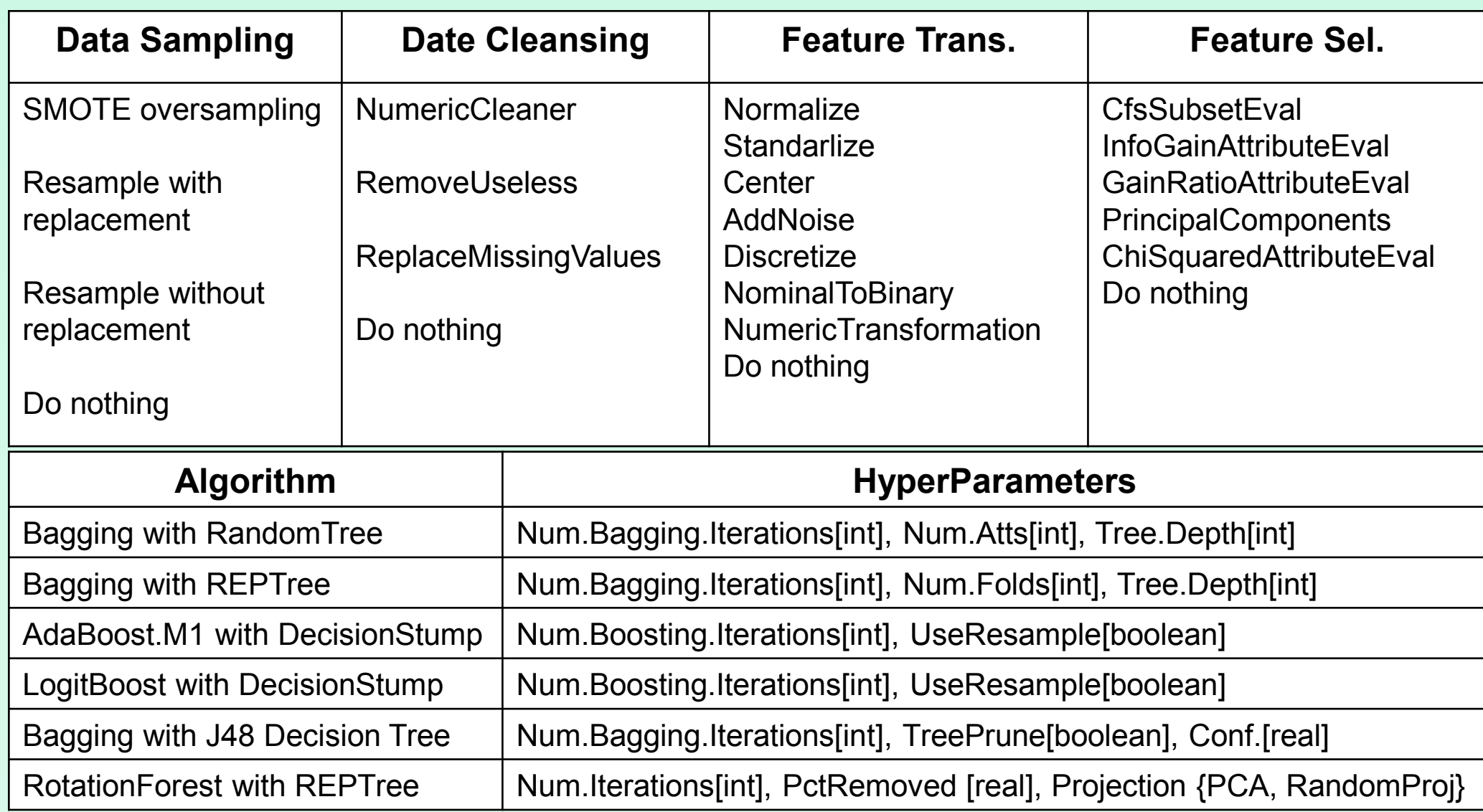

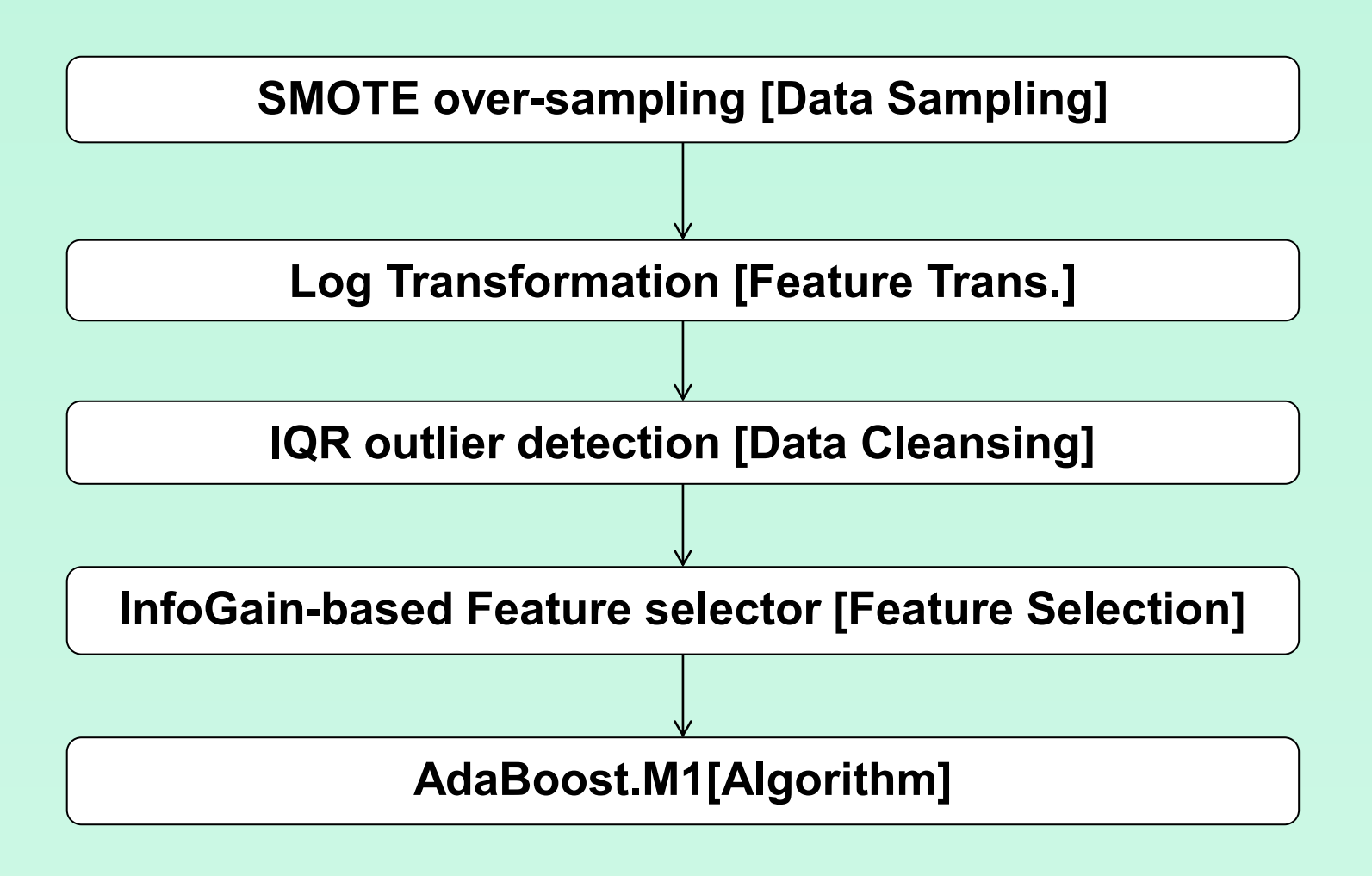

**Figure 5. AUC performance comparison for the MiniBooNe. particle identification dataset. Figure 6. AUC performance between GPS and PSMS under 30 different configurations.**

**Figure 3. A graphical representation of a DMO solution template instance.**

**BasicGPSProcedure(***T,P,M,W,G***):** Input: *T* (num.generations for GA), *P* (population size for GA), *M* (num.evolutions for PSO), *W* (swarm size for PSO), *G* (goal metric)

#### 1 ►

2 for  $i \leftarrow 1$  to  $T$ 

3 Get *P* random template instances

10 solution-best ← population-best 11 **endfor**

12 **return** solution-best

#### 3 particle p.global-best  $\leftarrow \varnothing$

**BasicPSOProcedure(***M,W,G,I,c1=2.0,c2=2.0***):** Input: *M* (num.evolutions), *W* (swarm size), *G* (goal metric, default AUC), *I* (a solution template instance), *c1, c2* are the weighting coefficients for the personal best the global best positions, default *c1*=*c2*=2.0

- **6 foreach** particle *p* in population do
- 7 UpdateVelocity(*p*, *c1*, *c2*)
- 8 UpdatePosition(*p*)
- 9  $p.G \leftarrow EvaluateTemplateInstance(p,G,I)$
- 10 **if** p.G ≥ p.personal-best
- 11 p.personal-best ← p.position
- 12 **if** p.G ≥ p.global-best
- 13 p.global-best  $\leftarrow$  p.personal-best
- 14 **endfor** 15 **endfor**
- 16 **return** p.global-best

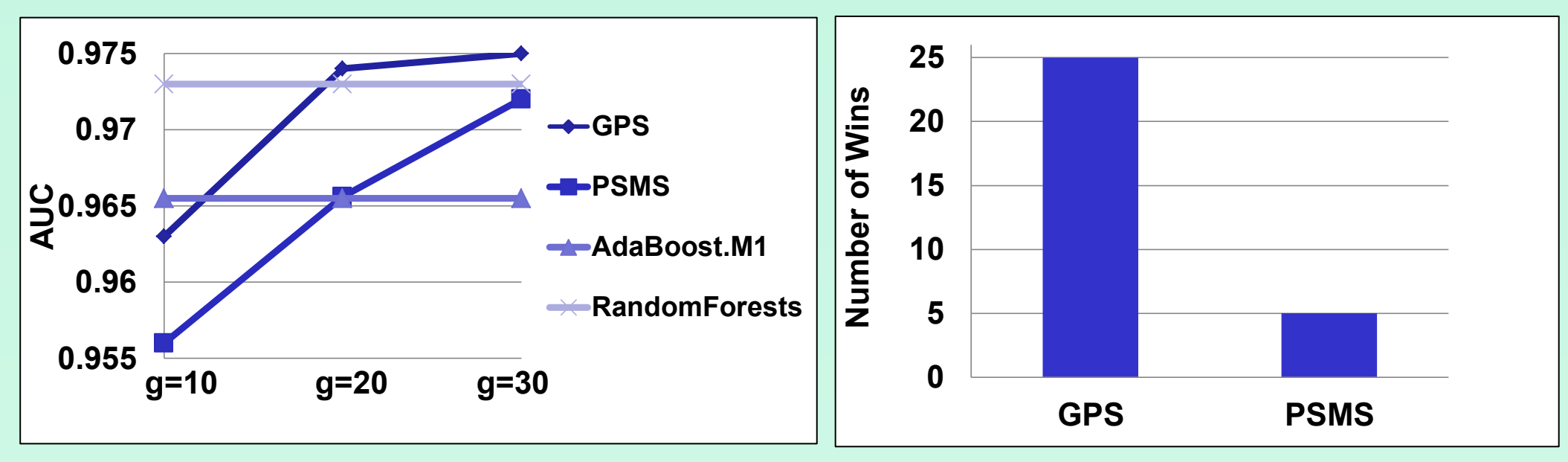